## **Supplementary Material for: Composable Languages for Bioinformatics: The NYoSh experiment**

Manuele Simi<sup>1,2</sup>, Fabien Campagne<sup>1,2\*</sup>,

<sup>1</sup> The HRH Prince Alwaleed Bin Talal Bin Abdulaziz Alsaud Institute for Computational Biomedicine, The Weill Cornell Medical College, New York, New York, United States of America.<sup>2</sup> Department of Physiology and Biophysics, The Weill Cornell Medical College, New York, New York, United States of America.

\*Correspondence to: Fabien Campagne, fac2003@campagnelab.org.

Table of Contents

- script.sh This BASH wrapper is generated automatically from the NYoSh GobyWeb script shown in Figure 8 of the manuscript. The script calls the run model.sh file. It is copied to the plugin directory where the GobyWeb runtime will find it when the plugin is prepared for execution on a computer grid.
- run\_model.sh This BASH wrapper calls an MPS model from the command line. It executes the Java class compiled from the BWAGobyArtifactScript file.
- ErrorManagementImplementation.java This Java source implements the default GobyWeb error management scheme.
- BWAGobyArtifactScript.java This Java source implements the NYoSh script shown in Figure 8 and references ErrorManagementImplementation.

## File - script.sh

```
1 # This is the only function that aligners need to implement.
 2 # Parameters:
 3 # $1: a temporary filename
 4 # $2: the basename that should be used to store the sorted alignment
 5
6 function plugin_align {
 7 #sample parameters reading
 8 OUTPUT=$1
8 OUTPUT=$1<br>9 BASENAME=$2
10 #invoke the model through the script generated by the GobyWeb language
11 . ${JOB_DIR}/run_model.sh plugin_align ${OUTPUT} ${BASENAME}
12 }
13
14
```

```
File - run_model.sh
```

```
2 export MPS_HOME=${RESOURCES_ARTIFACTS_MPS_DISTRIBUTION}
```
- MPS\_LIBS=`cat **\$**{RESOURCES\_MPS\_JARS\_LIST} |awk **'{ORS=":"; print \$1}'**`
- NYOSH\_SUPPORT\_LIBS="\$RESOURCES\_ARTIFACTS\_MPS\_SUPPORT\_LIBS/\*"
- CLASSPATH=**\$**{MPS\_LIBS}**\$**{NYOSH\_SUPPORT\_LIBS}:**\$**{JOB\_DIR}/plugin.jar:**\$**{JOB\_DIR}
- MODEL=BWAGobyArtifactPlugin
- NYOSH\_SCRIPTNAME=BWAGobyArtifactScript
- CLASSNAME=**\$**{MODEL}.**\$**{NYOSH\_SCRIPTNAME}
- java **\$**{PLUGIN\_NEED\_DEFAULT\_JVM\_OPTIONS} -classpath **\$**{CLASSPATH} **\$**{CLASSNAME} "\$  $\check{\omega}$ "

 

ᄀ

File - ErrorManagementImplementation.java

```
1 package BWAGobyArtifactPlugin;
 \frac{2}{3}3 /*Generated by MPS */
 \frac{4}{5}5 import org.campagnelab.nyosh.logging.StepsLoggerHelper;
  6
    7 public class ErrorManagementImplementation {
        public void recordStepDone(String actionDescription) {
           StepsLoggingSuccessHandler_ym50rj_(actionDescription);
10
11 }
12
13 public void exception(String actionDescription, int statusCode, Exception exception) {<br>14 StepsLoggingErrorHandler_kysnd9_(actionDescription, statusCode, exception);
        14 StepsLoggingErrorHandler_kysnd9_(actionDescription, statusCode, exception);
\frac{15}{16}16 public static void StepsLoggingErrorHandler_kysnd9_(String actionDescription, int statusCode, Excepti
    on exception) {
17
18 StepsLoggerHelper.createLogFile();
        19 StepsLoggerHelper.assertTrue(false, "A step failed");
\frac{19}{20}21
        22 public static void StepsLoggingSuccessHandler_ym50rj_(String actionDescription) {
           StepsLoggerHelper.createLogFile();
        StepsLoggerHelper.done(actionDescription, 0);<br>}
25 }
26
27 }
28
```
File - BWAGobyArtifactScript.java

```
1 package BWAGobyArtifactPlugin;
 \frac{2}{3}3 /*Generated by MPS */
 4
 5 import java.util.Set;
 6 import java.util.HashSet;
 7
 8 import org.campagnelab.nyosh.environment.parsers.Parser;<br>9 import org.campagnelab.nyosh.environment.parsers.JVMFu
   import org.campagnelab.nyosh.environment.parsers.JVMEnvParser;
10
11 import java.util.SortedSet;
12
13 import org.campagnelab.nyosh.environment.parsers.ScriptVariable;
14 import org.campagnelab.nyosh.environment.parsers.GobyWebParser;
15 import org.campagnelab.nyosh.environment.NYoShRuntimeEnvironment;
16 import org.apache.commons.io.FilenameUtils;
17 import org.campagnelab.nyosh.environment.parsers.MapFileParser;
18 import org.campagnelab.nyosh.exec.CommandAssembler;
19 import org.campagnelab.nyosh.exec.CommandExecutionPlan;
20 import org.campagnelab.stepslogger.FileStepsLogger;
21
22 import java.io.File;
23 import java.io.IOException;
24
25 import org.apache.log4j.Logger;
26 import org.apache.log4j.LogManager;
27
28 public class BWAGobyArtifactScript {
29<br>30
       30 private static Set<String> exportedVariables = new HashSet<String>();
\frac{31}{32}32 public static void main(String[] arguments) {<br>33 if (arguments.length == 0) {
33 if (arguments.length == 0) {<br>34 arguments = new String
             arguments = new String[]{ "main"}35 }
36<br>37
          37 // BEFORE_ENTRY_POINT_EXECUTION
38<br>39
          39 if ("plugin_align".equals(arguments[0])) {
\frac{40}{41}41 if (arguments.length == 3) {<br>42 align(arguments[1], argum
42 align(arguments[1], arguments[2]);<br>43 belse {
43 } else {
                 System.err.println("Invalid number of arguments");
45<br>46
46 finish();<br>47 System.
              System.exit(0);
48<br>49
49 System.err.printf("The entry point %s name was not recognized", arguments[0]);
50 finish();<br>51 System.
       System.exit(1);<br>}
52 }
53
       54 public static void align(String output, String basename) {
\frac{55}{55} \frac{1}{56}56 initializeStepsLogging();<br>57 System.out.println("Exe
57 System.out.println("Executing step: " + "Catch all steps for GobyWeb");
58 boolean success_u4s4ck_a0d = false;<br>59 String reason u4s4ck a0d = "Catch a
59 String reason_u4s4ck_a0d = "Catch all steps for GobyWeb";
60 Exception exception_a0d = \frac{null}{};
              try \{62<br>63
                    Parser parser_u4s4ck_a0a0a0a5a0a0a0d = new JVMEnvParser();
                    SortedSet<ScriptVariable> variables u4s4ck a0a0a0a5a0a0a0d = parser u4s4ck a0a0a0a5a0a0
    a0d.parseAtRunTime();
64
65 Parser parser_u4s4ck_b0a0a0f0a0a0a3 = new GobyWebParser();
```

```
SortedSet<ScriptVariable> variables u4s4ck b0a0a0f0a0a0a3 = parser u4s4ck b0a0a0f0a0a0a3.parseAtRunTime();
 66
 67
                   String COLOR_SPACE_OPTION = (NYoShRuntimeEnvironment.getEnvironment().getVar
     iableValue("COLOR_SPACE").equals("true") ?
 68
 69 "-c" :
 70 ""
 71
                    String BWA_GOBY_EXEC_PATH = NYoShRuntimeEnvironment.getEnvironment().getVa
     riableValue("RESOURCES_ARTIFACTS_BWA_WITH_GOBY_ARTIFACT_EXECUTABLE") + ;
 72
      String ORG = NYoShRuntimeEnvironment.getEnvironment().getVariableValue(" ORGANISM").toUpperCase();
 73
                    System.out.println("Genome reference id: " + NYoShRuntimeEnvironment.getEnvironme
     nt().getVariableValue("GENOME_REFERENCE_ID"));
 74
     String[] genomeInfo = NYoShRuntimeEnvironment.getEnvironment().getVariableValue("<br>GENOME_REFERENCE_ID").toUpperCase().split("\\.");
 75
 76 String BUILD_NUMBER = "";
 77 String ENSEMBL_RELEASE = ";<br>78 if (genomelnfo.length == 2) {
 78 if (genomeInfo.length == 2) {<br>79 BUILD NUMBER = geno
 79 BUILD_NUMBER = genomeInfo[0];<br>80 BNSEMBL RELEASE = genomeInfo
 80 ENSEMBL_RELEASE = genomeInfo[1];<br>81 \text{else }81 } else { fail(false, "Invalid genome " + NYoShRuntimeEnvironment.getEnvironment().getVaria
     bleValue("GENOME_REFERENCE_ID"), 1);
 82
 83 }
 84 String SAMPE_SAMSE_OPTIONS =
                          NYoShRuntimeEnvironment.getEnvironment().getVariableValue("
     PLUGINS_ALIGNER_BWA_GOBY_ARTIFACT_NYOSH_SAMPE_SAMSE_OPTIONS");
 85
86 String ALL_OTHER_OPTIONS =
                          NYoShRuntimeEnvironment.getEnvironment().getVariableValue("
     PLUGINS_ALIGNER_BWA_GOBY_ARTIFACT_NYOSH_ALL_OTHER_OPTIONS");
 87
 88 int BWA_GOBY_NUM_THREADS = 4;
                    String SAMPLE_NAME = FilenameUtils.getBaseName(NYoShRuntimeEnvironment.getEn
     vironment().getVariableValue("READS_FILE"));
 89
                    String PLATFORM_NAME = NYoShRuntimeEnvironment.getEnvironment().getVariableV
     alue("READS_PLATFORM");
 90
                    String READ_GROUPS = "@RG\\tID:1\\tSM:" + SAMPLE_NAME + "\\tPL:" + PLAT
     FORM_NAME + "\\tPU:1";
 91
                    String INDEX_DIR_KEY = "
     RESOURCES_ARTIFACTS_BWA_WITH_GOBY_ARTIFACT_INDEX_" + ORG + "_" + BUILD
     _NUMBER + "_" + ENSEMBL_RELEASE;
 92
                    String INDEX_DIR = NYoShRuntimeEnvironment.getEnvironment().getVariableValue(IND
     EX_DIR_KEY) + "/index";
 93
 94 System.out.println("Index directory is: " + INDEX_DIR);<br>95 System.out.println("Loading environment from: "
 96 + NYoShRuntimeEnvironment.getEnvironment().getVariableValue("<br>
RESOURCES_ARTIFACTS_PROTOBUF_CPP_LIBRARIES")<br>
+ "/setup.sh"):
 96
 97 + "/setup.sh");<br>98 MapFileParser parser u
 98 MapFileParser parser_u4s4ck_a91a0a0a5a0a0a0d = new MapFileParser();<br>99 SortedSet<ScriptVariable> variables u4s4ck a91a0a0a5a0a0a0d =
99 SortedSet<ScriptVariable> variables_u4s4ck_a91a0a0a5a0a0a0d =
                         100 parser_u4s4ck_a91a0a0a5a0a0a0d.parseAtRunTime(String.format("%s/%s",
                               NYoShRuntimeEnvironment.getEnvironment().getVariableValue("
     RESOURCES_ARTIFACTS_PROTOBUF_CPP_LIBRARIES"),
101
102 "setup.sh"));<br>103 for (ScriptVariable var : va
103 for (ScriptVariable var : variables_u4s4ck_a91a0a0a5a0a0a0d) {<br>104 exportedVariables.add(var.name);
                      exportedVariables.add(var.name);
105 <br>
106 System.out.println("Loading environment from: "
107 + NYoShRuntimeEnvironment.getEnvironment().getVariableValue("<br>
RESOURCES_ARTIFACTS_GOBY_CPP_API_LIBRARIES")<br>
<sup>108</sup> + "/setup.sh"):
107
108 + \frac{W}{\text{setup}.\text{sh}}");<br>109 MapFileParser parser
109 MapFileParser parser_u4s4ck_a12a0a0a5a0a0a0d = new MapFileParser();<br>110 SortedSet<ScriptVariable> variables u4s4ck a12a0a0a5a0a0a0d =
110 SortedSet<ScriptVariable> variables_u4s4ck_a12a0a0a5a0a0a5a0a0a5a0a0a5a0a0a0d = parser u4s4ck a12a0a0a5a0a0a0d.parseAtRunTime(String.fo
                         111 parser_u4s4ck_a12a0a0a5a0a0a0d.parseAtRunTime(String.format("%s/%s", NYoShRuntimeEnvironment.getEnvironment().getVariableValue("
     RESOURCES_ARTIFACTS_GOBY_CPP_API_LIBRARIES"),
112
```
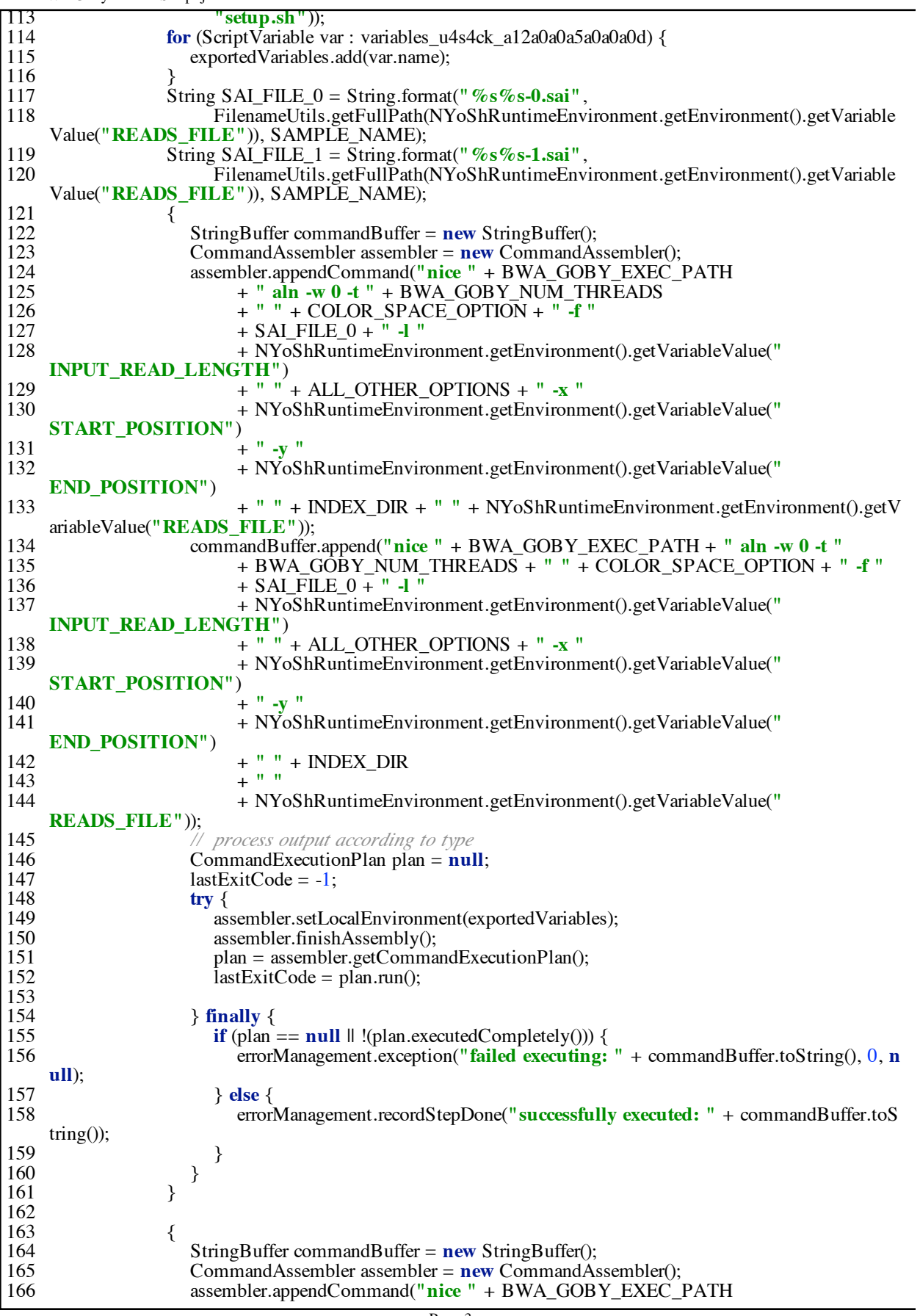

File - BWAGobyArtifactScript.java

167 + **" aln -w 1 -t "** + BWA\_GOBY\_NUM\_THREADS<br>168 + " + COLOR SPACE OPTION + " -f " 168 + **"** + COLOR\_SPACE\_OPTION + **"** -**f** "<br>169 + SAI FILE 1 + " -**l** " 169 + SAI\_FILE\_1 + **" -l "** + NYoShRuntimeEnvironment.getEnvironment().getVariableValue(**" INPUT\_READ\_LENGTH"**) 170 171 + **" "** + ALL\_OTHER\_OPTIONS + **" -x "** + NYoShRuntimeEnvironment.getEnvironment().getVariableValue(**" START\_POSITION"**) 172 173  $+$  **"**  $-\sqrt{}$ + NYoShRuntimeEnvironment.getEnvironment().getVariableValue(**" END\_POSITION"**) 174 175 + **"** " + INDEX\_DIR + " "<br>+ NYoShRuntimeEnvironment.getEnvironment().getVariableValue("<br>**READS\_FILE**"));<br>commandBuffer.append("**nice** " + BWA GOBY EXEC PATH 176 177 commandBuffer.append("**nice** " + BWA\_GOBY\_EXEC\_PATH<br>178 **html + " aln -w 1 -t** " + BWA\_GOBY\_NUM\_THREADS + " 178 + **" aln -w 1 -t "** + BWA\_GOBY\_NUM\_THREADS + " "<br>+ COLOR SPACE OPTION + " -f " + SAI FILE 1 179 + COLOR\_SPACE\_OPTION + **" -f "** + SAI\_FILE\_1 180 +  $\blacksquare$  -l "<br>+ NYoShRuntimeEnvironment.getEnvironment().getVariableValue(" **INPUT\_READ\_LENGTH"**)<br>+ " " + ALL OTHER OPTIONS + " -x " 181 182 + **"** " + ALL\_OTHER\_OPTIONS + **" -x** "<br>+ NYoShRuntimeEnvironment.getEnvironment().getVariableValue("<br>184 **START\_POSITION"**)<br>+ " -y " 183 184 + **" -y "** + NYoShRuntimeEnvironment.getEnvironment().getVariableValue(**" END\_POSITION"**) 185 186 + **" "** + INDEX\_DIR + **" "** + NYoShRuntimeEnvironment.getEnvironment().getVariableValue(**" READS\_FILE"**)); 187 188 *// process output according to type*<br>189 **CommandExecutionPlan plan = nul** 189 **CommandExecutionPlan plan = <b>null**;<br>190 **lastExitCode = -1**; 190 lastExitCode = -1;<br>191 **try** { 191 **try** {<br>192 as 192 assembler.setLocalEnvironment(exportedVariables);<br>193 assembler.finishAssembly(); 193 assembler.finishAssembly();<br>
194 blan = assembler.getComma 194 plan = assembler.getCommandExecutionPlan();<br>195 lastExitCode = plan.run();  $lastExitCode = plan.run();$ 196<br>197 197 **} finally** {<br>198 **if** (plan **if** (plan  $==$  **null**  $\parallel$  !(plan.executedCompletely())) { errorManagement.exception(**"failed executing: "** + commandBuffer.toString(), 0, **n ull**); 199 200 } **else** { errorManagement.recordStepDone(**"successfully executed: "** <sup>+</sup> commandBuffer.toS  $triangle()$ ; 201  $202$   $3$  $\begin{array}{c} 203 \\ 204 \end{array}$  } 204 } 205 206 { 207 StringBuffer commandBuffer = **new** StringBuffer();<br>208 CommandAssembler assembler = **new** CommandAs 208 **CommandAssembler assembler = new CommandAssembler();**<br>209 **commandCommand**("nice " + BWA GOBY EXEC 209 assembler.appendCommand(**"nice "** + BWA\_GOBY\_EXEC\_PATH + **" sampe "** + COLOR\_SPACE\_OPTION + **" "** + SAMPE\_SAMSE\_OPTIONS + **" -F goby -f "** 210 211 + output +  $" -x"$  + NYoShRuntimeEnvironment.getEnvironment().getVariableValue(**" START\_POSITION"**) 212 213  $+$  **"**  $-\mathbf{v}$  **"** <sup>+</sup> NYoShRuntimeEnvironment.getEnvironment().getVariableValue(**" END\_POSITION"**) 214 215 + **" "** + INDEX\_DIR + **" "** + SAI\_FILE\_0 216 + **" "** + SAI\_FILE\_1 + **" "** <sup>+</sup> NYoShRuntimeEnvironment.getEnvironment().getVariableValue(**" READS\_FILE"**) 217 218 **+ " -r "** + READ GROUPS);

```
219 commandBuffer.append("nice " + BWA_GOBY_EXEC_PATH
220 + " sampe \pi + COLOR_SPACE_OPTION + " \pi<br>221 + SAMPE SAMSE OPTIONS + " -F goby -f "
221 + SAMPE_SAMSE_OPTIONS + \overline{\phantom{a}} + F goby -f "<br>222+ output + \overline{\phantom{a}} -x \overline{\phantom{a}} + NYoShRuntimeEnvironment.getEnvironment().getVariableValue("
      START_POSITION")
223
                                + " -y " + NYoShRuntimeEnvironment.getEnvironment().getVariableValue("
      END_POSITION")
224
225 + " " + INDEX_DIR + " " + SAI_FILE_0 + " "
                               226 + SAI_FILE_1 + " "
      + NYoShRuntimeEnvironment.getEnvironment().getVariableValue(" READS_FILE")
227
228 + " -r " + READ_GROUPS);<br>229 // process output according to type
229 // process output according to type
230 CommandExecutionPlan plan = null;<br>231 lastExitCode = -1;
231 lastExitCode = -1;<br>232 try {
232 try {
233 assembler.setLocalEnvironment(exportedVariables);<br>234 assembler.finishAssembly();
234 assembler.finishAssembly();<br>235 plan = assembler.getComma
235 plan = assembler.getCommandExecutionPlan();<br>236 lastExitCode = plan.run();
                            lastExitCode = plan.run();\frac{237}{238}238 } finally {<br>239 if (plan)
                            if (plan == null \parallel !(plan.executedCompletely())) {
                                errorManagement.exception("failed executing: " + commandBuffer.toString(), 0, n
      ull);
240
241 } else {
                                errorManagement.recordStepDone("successfully executed: " + commandBuffer.toS
      tring());
242
\begin{array}{c} 243 \\ 244 \end{array} }
244<br>245 }
245 }
\begin{array}{c} 246 \\ 247 \end{array} \begin{array}{c} \text{3} \\ \text{5} \end{array}247 success_u4s4ck_a0d = true;<br>248 atch (Exception e) {
248 } catch (Exception e) {<br>249 cxception a0d = e;
                  exception_a0d = e;\frac{250}{251}251 } finally {<br>252 if (!(suc
252 if (!(success_u4s4ck_a0d)) {<br>253 errorManagement.exception
253 errorManagement.exception("step " + reason_u4s4ck_a0d + " failed.", 0, exception_a0d);
254 } else {<br>255 error
                   errorManagement.recordStepDone(reason_u4s4ck_a0d);<br>}
256 }
\frac{257}{258}258 try {
259 // This was the last step, we need to close the stepslogger:<br>260 _steps.close();
                     _steps.close();
261
262 <br>
catch (Exception e) {<br>
if (LOG.isInfoEnable
                     \mathbf{if} (LOG.isInfoEnabled()) {
264 LOG.info("An error occured closing stepslogger", e);<br>265 }
265 }
266 }
267<br>268 }
268 }
         269 // end of reduce_step
270 }
\frac{271}{272}272 public static void finish() {
273 }
274<br>275
         private static FileStepsLogger _steps;
276<br>277
277 // declared flag removed
278 public static void initializeStepsLogging() {<br>279 if (BWAGobyArtifactScript. steps == nul)
            279 if (BWAGobyArtifactScript._steps == null) {
```
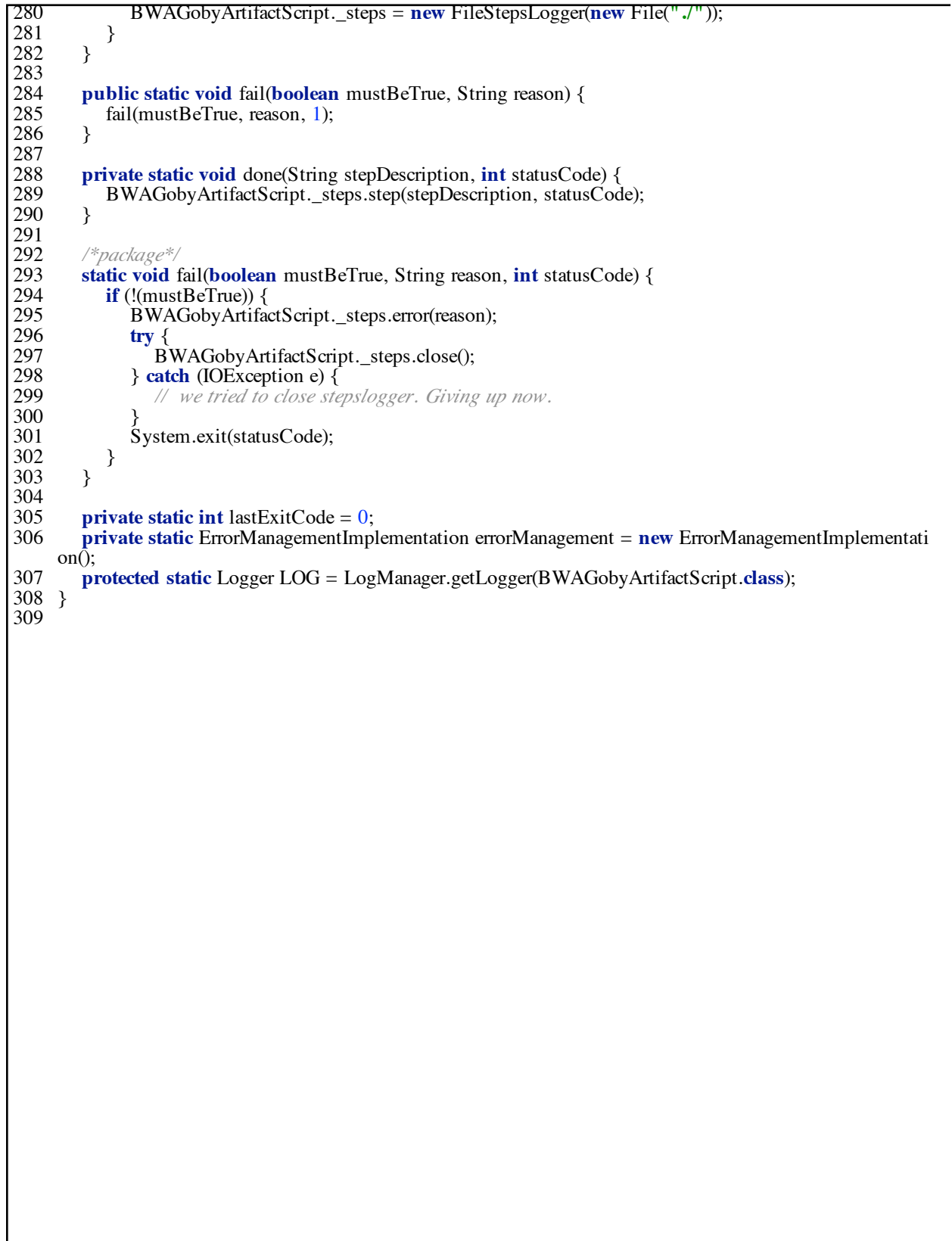